**What to do?**

## **Locus Map Crash**

When the application unexpectedly stops or closes down and a crash pop-up window is displayed...:

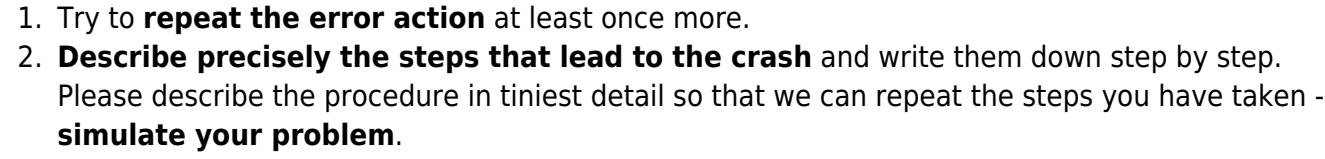

- 3. Try to create an **error message/log** see **[Creating Logs >>](https://docs.locusmap.eu/doku.php?id=manual:faq:how_to_create_debug_log)** (a log is essential for error correction)
- 4. Contact us at [locus.map@asamm.com](mailto:mailto:locus.map@asamm.com) and **send all to us** thorough description of the problem, error log, all files or maps involved in the issue

## **A part of Locus apparently does not work**

One of Locus features does not work properly, or does not work at all.

## **What to do?**

- 1. Try to **repeat the error action** at least once more.
- 2. **Describe precisely the steps that lead to the issue** and write them down step by step. Please describe the procedure in tiniest detail so that we can repeat the steps you have taken **simulate your problem**.
- 3. Try to create an **error message/log** see **[Creating Logs >>](https://docs.locusmap.eu/doku.php?id=manual:faq:how_to_create_debug_log)** (a log is essential for error correction)
- 4. Contact us at [locus.map@asamm.com](mailto:mailto:locus.map@asamm.com) and **send all to us** thorough description of the problem, error log (if possible), all files or maps involved in the issue

## **Something doesn't work as it should but maybe I just need more information**

In this case please follow **[these instructions >>](https://docs.locusmap.eu/doku.php?id=manual:faq:question#i_ve_got_a_problem_whom_to_ask_for_advice)**

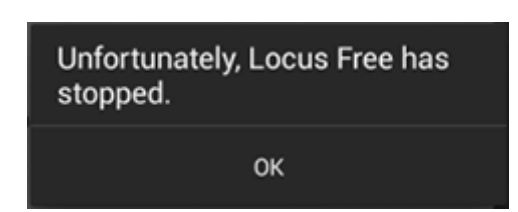

From: <https://docs.locusmap.eu/> - **Locus Map - knowledge base**

Permanent link: **[https://docs.locusmap.eu/doku.php?id=manual:faq:issue\\_reporting](https://docs.locusmap.eu/doku.php?id=manual:faq:issue_reporting)**

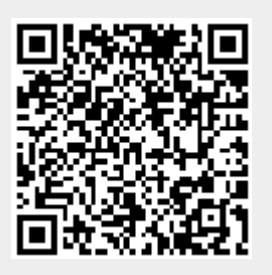

Last update: **2020/10/02 13:05**